# Enhancers

Day 4

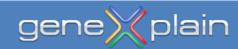

### Enhancer

## Enhancer (genetics)

From Wikipedia, the free encyclopedia

- In genetics, an Enhancer is a short (50–1500 bp) region of DNA that can be bound by proteins (activators) to increase the likelihood that transcription of a particular gene will occur.
- These proteins are usually referred to as transcription factors.
- Enhancers are cis-acting. They can be located up to 1 Mbp (1,000,000 bp) away from the gene, upstream or downstream from the start site.
- There are hundreds of thousands of enhancers in the human genome.
- Enhancers are found in both prokaryotes and eukaryotes.

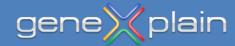

### **Usage of an Enhancer**

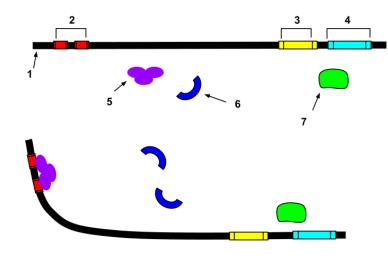

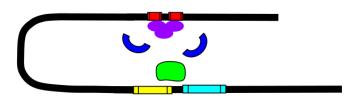

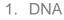

- 2. Enhancer
- 3. Promoter
- 4. Gene
- 5. Transcription Activator Protein
- 6. Mediator Protein
- 7. RNA Polymerase

lain

- Seen here is a four-step diagram depicting the usage of an enhancer.
- Within this DNA sequence, proteins known as transcription factors bind to the enhancer and increase the activity of the promoter.

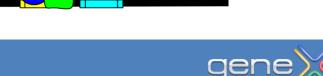

### **Promoter and enhancer: Mouse IL-4 as example**

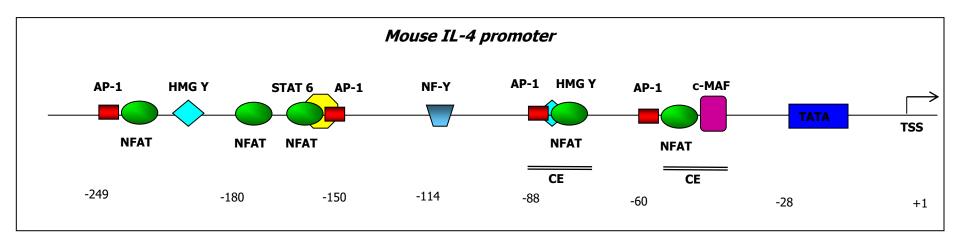

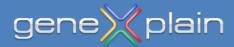

### **Promoter and enhancer: Human Interferon-**ß as example

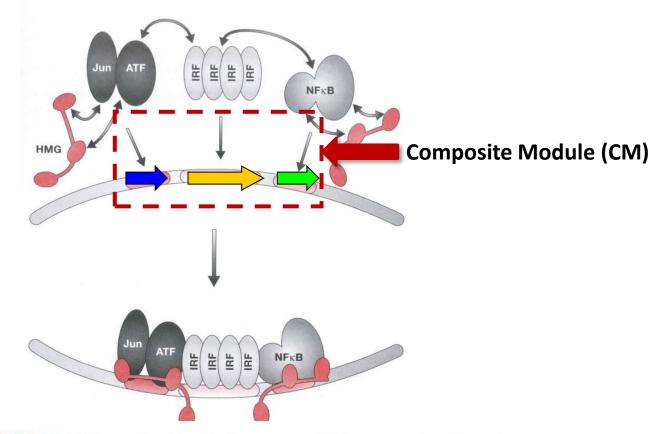

**FIGURE 3.3.** The human interferon- $\beta$  enhanceosome. HMG represents HMGI/Y, a ubiquitous protein that binds cooperatively with the three activators. HMGI/Y both bends the DNA and contacts the activators. Each of the transcription factors shown is a member of a family of related activators.

(Mark Ptashne, Alexander Gann Genes and Signals, 2002)

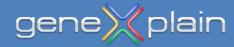

### Enhancers are site compositions = <u>Composite Modules</u> (CM)

- One of the TF binding sites in a composite module (CM) can be rather weak.
- Weak DNA-protein interactions are stabilized by protein-protein interactions.

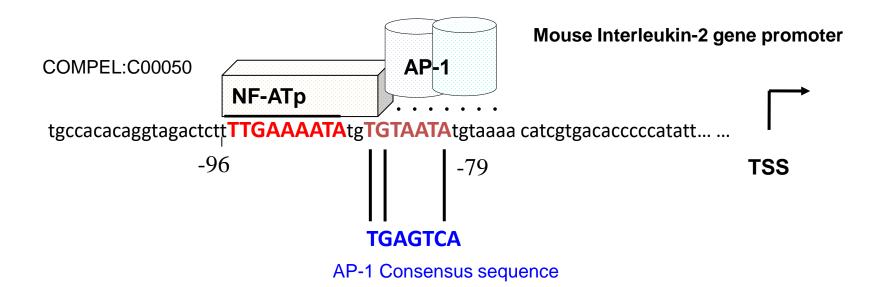

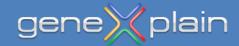

### **Examples of <u>C</u>omposite <u>M</u>odules (CM)**

| N  | Gene                                 | Scheme of CM                                        |
|----|--------------------------------------|-----------------------------------------------------|
| 1. | lgH , <i>Mus</i><br>musculus         | Ets AP-1                                            |
| 2. | IL-2, Homo<br>sapiens                | -283 -268<br>:                                      |
| 3. | IL-2, Homo<br>sapiens                | -167 -142<br>:<br>                                  |
| 4. | ll-2, Mus<br>musculus                | -167 -142<br>: :<br>AP-1 Oct-2                      |
| 5. | lgH ,<br>Homo sapiens                | Ets CBFa                                            |
| 6. | Serum<br>amyloid A1,<br>Rattus norv. | $-117 -73$ $\vdots \\ C/EBP\alpha NF-\kappa B$      |
| 7. | IRF-1, Mus<br>musculus               | -123 -113 -49 -40<br>: : : :<br>STAT-1 : :<br>NF-кВ |

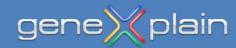

## Search for <u>Composite Modules (CM)</u>

Composite Modules Analysis (CMA):

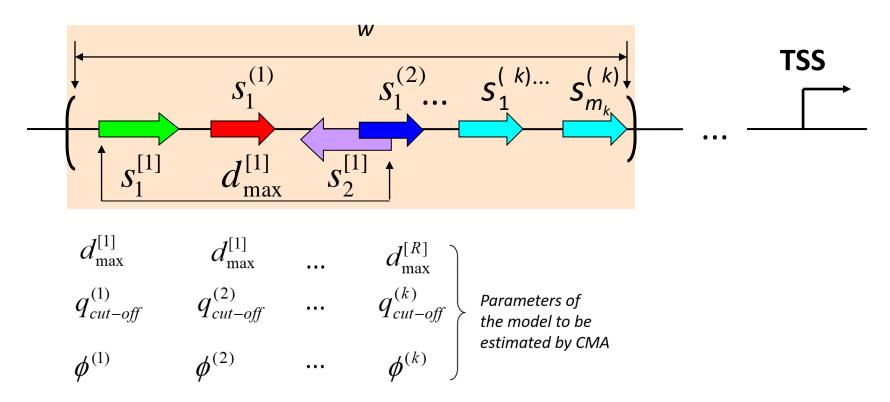

TRANSFAC and its module TRANSCompel: transcriptional gene regulation in eukaryotes. Nucleic Acids Res. 34:D108-D110. PubMed.

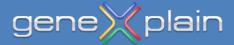

### **Promoter model (example)**

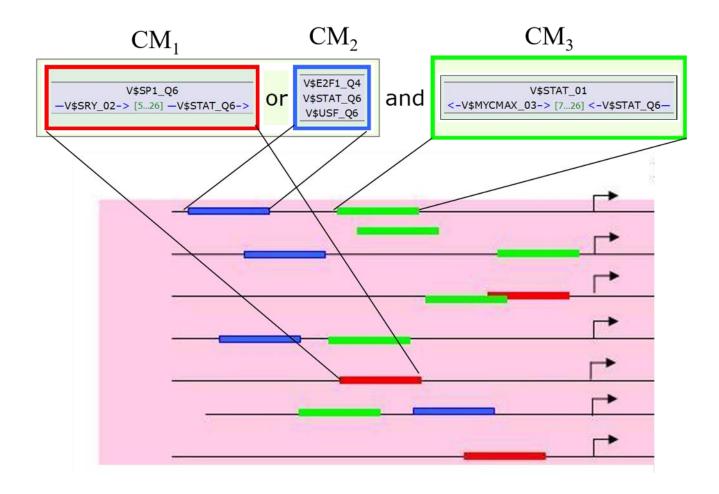

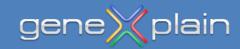

## Search for <u>Composite Modules</u> (CM)

## Composite Module Score (CMS): *K*, the number of individual PWMs in the module, (*k=1,K*) $S_{1}^{(2)} = S_{1}^{(k)} \cdots S_{m_{k}}^{(k)}$ Matrix cut-off values: $q_{\it cut-off}^{(k)}$ Relative impact values: $\phi^{(k)}$ Maximal number of best matches: $m_k$ **R**, the number of pairs of PWMs (*r=1,R*) Matrix cut-off values: $q_{1,cut-off}^{[r]}$ $q_{2,cut-off}^{[r]}$ Relative impact values: $\phi^{[r]}$ Maximal and minimal distances: $d_{\text{max}}^{[r]} d_{\text{min}}^{[r]}$ m

$$cms = \sum_{k=1,K} \phi^{(k)} \times \sum_{i=1}^{m_k} q_i^{(k)} + \sum_{r=1,R} \phi^{[r]} \times (q_1^{[r]} + q_2^{[r]}) / MAX$$

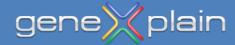

## Search for <u>Composite Modules</u> (CM)

Fitness function of the Genetic-Regression Algorithm (GRA):

$$F = \alpha \cdot R + \beta \cdot (1 - FN) + (1 - \beta) \cdot (1 - FP) + \gamma \cdot T + \delta \cdot N - \mu \cdot k$$

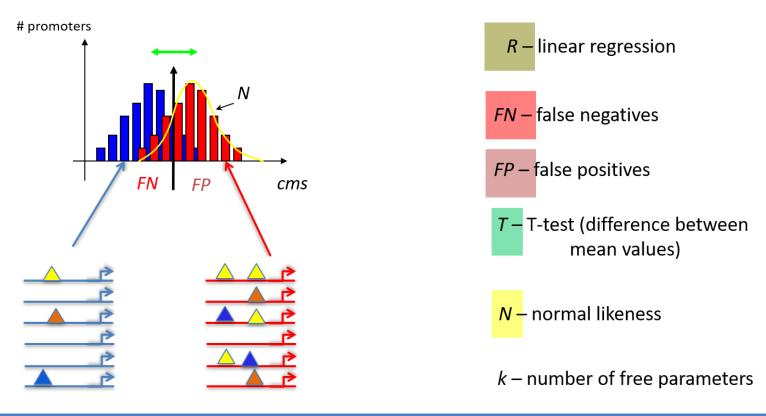

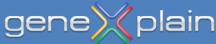

# **Example of Composite Modules (CM) in promoters of cell cycle-related genes**

| Weight: $\phi$ | $q_{\mathit{cut-off}}$ | TF matrix         |
|----------------|------------------------|-------------------|
| 1.000000       | 0.840072               | V\$E2F_19         |
| 0.954483       | 0.737637               | V\$TATA_01        |
| 0.888064       | 0.939687               | V\$CREB_01        |
| 0.816179       | 0.941583               | V\$SP1_Q6         |
| 0.039746       | 0.839702               | V\$TAL1BETAE47_01 |

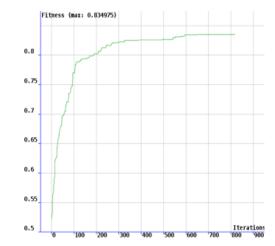

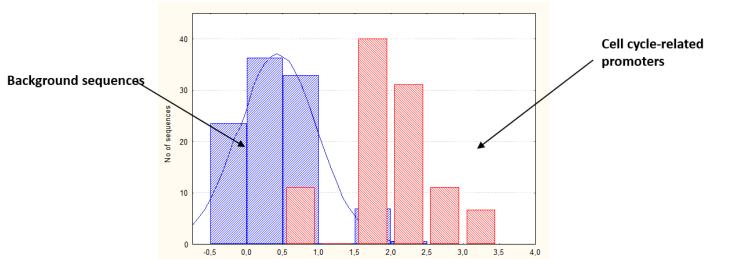

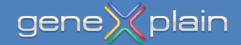

## **Useful links**

https://genexplain-platform-documentation.readthedocs.io/en/latest/Chip\_seq.html?highlight=CMA#searchfor-composite-modules-with-transfac

<u>https://genexplain-platform-</u> <u>documentation.readthedocs.io/en/latest/Analysis\_method\_description.html?highlight=CMA#visualization-</u> <u>and-interpretation-of-the-results</u>

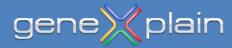

### Fantom5 Database

An atlas of active enhancers across human cell types and tissues

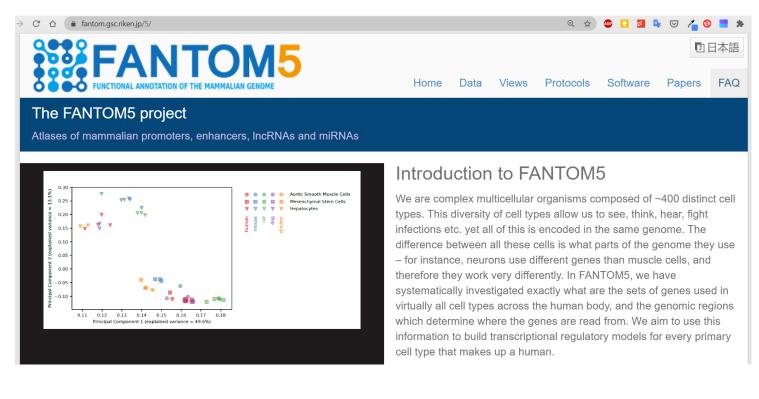

### <u>paper link</u>

#### software link

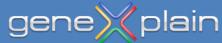

## Fuzzy puzzle

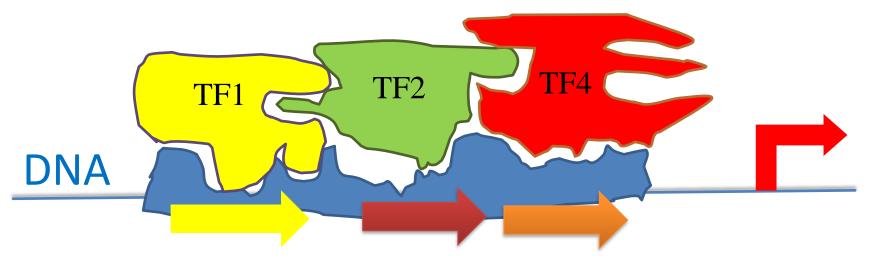

### **Activation of transcription**

# Cell type 1

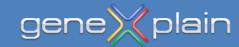

info@genexplain.com

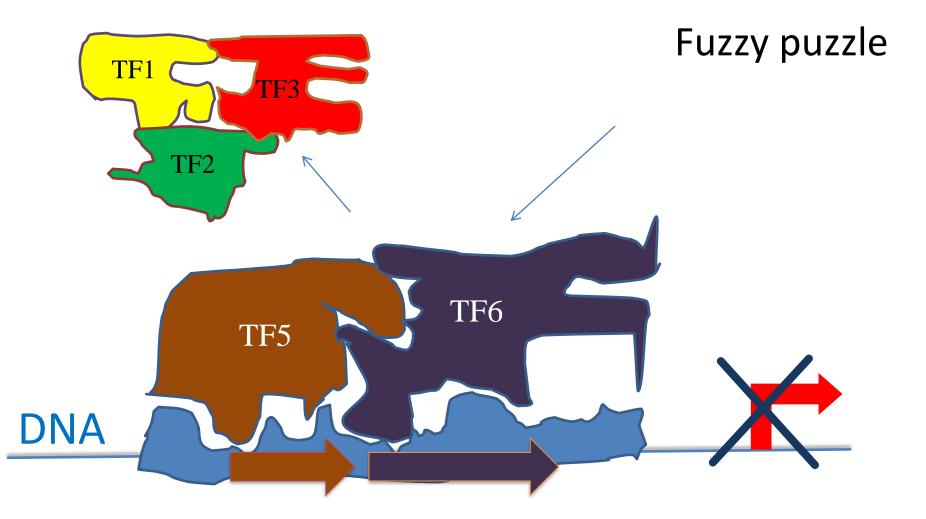

### **Repression of transcription**

# Cell type 2

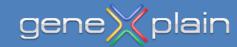

### Demo

- Part 1: Identifying regulation specific combinations of transcription factor binding sites with the help of Composite Module Analysis (CMA)
- Part 2: Useful tools for working with transcripts, transcript regions, transcript tracks
- Part 3: Using Fantom5 database to analyze tissue- or cell-type specific promoters
- MTB report

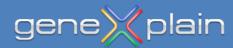